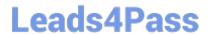

# 1Z0-809<sup>Q&As</sup>

Java SE 8 Programmer II

## Pass Oracle 1Z0-809 Exam with 100% Guarantee

Free Download Real Questions & Answers PDF and VCE file from:

https://www.leads4pass.com/1z0-809.html

100% Passing Guarantee 100% Money Back Assurance

Following Questions and Answers are all new published by Oracle
Official Exam Center

- Instant Download After Purchase
- 100% Money Back Guarantee
- 365 Days Free Update
- 800,000+ Satisfied Customers

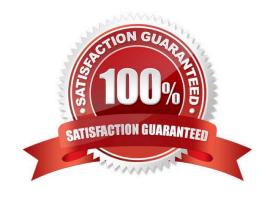

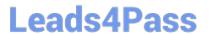

### **QUESTION 1**

```
Given the definition of the Country class:
public class country {
public enum Continent {ASIA, EUROPE}
String name;
Continent region;
public Country (String na, Continent reg) {
name = na, region = reg;
}
public String getName () {return name;}
public Continent getRegion () {return region;}
}
and the code fragment:
List couList = Arrays.asList (
new Country ("Japan", Country.Continent.ASIA),
new Country ("Italy", Country.Continent.EUROPE),
new Country ("Germany", Country.Continent.EUROPE));
Map regionNames = couList.stream ()
.collect(Collectors.groupingBy (Country ::getRegion,
Collectors.mapping(Country::getName, Collectors.toList()))));
System.out.println(regionNames);
A. {EUROPE = [Italy, Germany], ASIA = [Japan]}
B. {ASIA = [Japan], EUROPE = [Italy, Germany]}
C. {EUROPE = [Germany, Italy], ASIA = [Japan]}
D. {EUROPE = [Germany], EUROPE = [Italy], ASIA = [Japan]}
Correct Answer: B
```

#### **QUESTION 2**

## https://www.leads4pass.com/1z0-809.html

Given:

IntStream stream = IntStream.of (1,2,3);

IntFunction inFu= x -> y -> x\*y; //line n1

IntStream newStream = stream.map(inFu.apply(10)); //line n2

newStream.forEach(System.output::print);

Which modification enables the code fragment to compile?

A. Replace line n1 with: IntFunction inFu =  $x \rightarrow y \rightarrow x^*y$ ;

B. Replace line n1 with: IntFunction inFu =  $x \rightarrow y \rightarrow x^*y$ ;

C. Replace line n1 with: BiFunction inFu =  $x \rightarrow y \rightarrow x^*y$ ;

D. Replace line n2 with: IntStream newStream = stream.map(inFu.applyAsInt (10));

Correct Answer: B

#### **QUESTION 3**

Given:

class UserException extends Exception { } class AgeOutOfLimitException extends UserException { }

and the code fragment:

class App { public void doRegister(String name, int age)

throws UserException, AgeOutOfLimitException { if (name.length () = 60) { throw new AgeOutOfLimitException (); } else { System.out.println("User is registered.");

} } public static void main(String[] args) throws UserException {

App t = new App (); t.doRegister("Mathew", 60); } }

What is the result?

- A. User is registered.
- B. An AgeOutOfLimitException is thrown.
- C. A UserException is thrown.
- D. A compilation error occurs in the main method.

Correct Answer: B

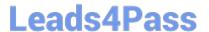

#### **QUESTION 4**

Given the code fragment:

```
ProductCode<Number, Integer> c1 = new ProductCode<Number, Integer>(); /* c1
instantiation */
ProductCode<Number, String> c2 = new ProductCode<Number, String>(); /* c2
instantiation */
```

You have been asked to define the ProductCode class. The definition of the ProductCode class must allow c1 instantiation to succeed and cause a compilation error on c2 instantiation.

Which definition of ProductCode meets the requirement?

```
A.
B.
class ProductCode<T, S<Integer>> {
    T c1;
    S c2;
class ProductCode<T, S extends T> {
    T c1;
    S c2;
}
C. class ProductCode<T, S> {
       T c1;
       S c2;
   }
D. class ProductCode<T, S super T> {
       T c1;
       S c2;
   1
C.D.
```

## **QUESTION 5**

Correct Answer: B

Given that these files exist and are accessible:

```
/company/emp/info.txt
/company/emp/benefits/b1.txt
```

and given the code fragment:

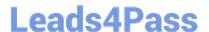

## https://www.leads4pass.com/1z0-809.html

2024 Latest leads4pass 1Z0-809 PDF and VCE dumps Download

```
// line n1
stream.forEach(s -> System.out.print(s));
```

Which code fragment can be inserted at line n1 to enable the code to print only /company/emp?

- A. Stream stream = Files.list (Paths.get ("/company"));
- B. Stream stream = Files.find( Paths.get ("/company"), 1, (p,b) –andgt; b.isDirectory (), FileVisitOption.FOLLOW\_LINKS);
- C. Stream stream = Files.walk (Paths.get ("/company"));
- D. Stream stream = Files.list (Paths.get ("/company/emp"));

Correct Answer: B

Latest 1Z0-809 Dumps

1Z0-809 PDF Dumps

1Z0-809 VCE Dumps